**Support de cours Annotation des génomes (Partie II)**

## **Recherche des régions codant pour des protéines chez les procaryotes**

• recherche des ORFs (Open reading frame)

• recherche des unités de traduction. Même si les gènes sont cotranscrits, ils sont en général traduits de façon indépendante (recherche des Shine Dalgarno en 5' du codon initiateur). Permet d'identifier le « bon » codon initiateur.

• recherche des unités de transcription. Chez les procaryotes, certains gènes sont co-transcrits donc recherche de la structure en opérons (promoteurs et terminateurs de transcription)

## **Recherche des régions codant pour des protéines chez les eucaryotes**

- recherche de la structure en exon/intron du gène
- recherche des 5'UTR et 3' UTR
- recherche des promoteurs et des sites de polyadénylation

# Recherche des régions codant pour des protéines

**Fonctionnement schématique d'un logiciel de prédiction de gènes** 

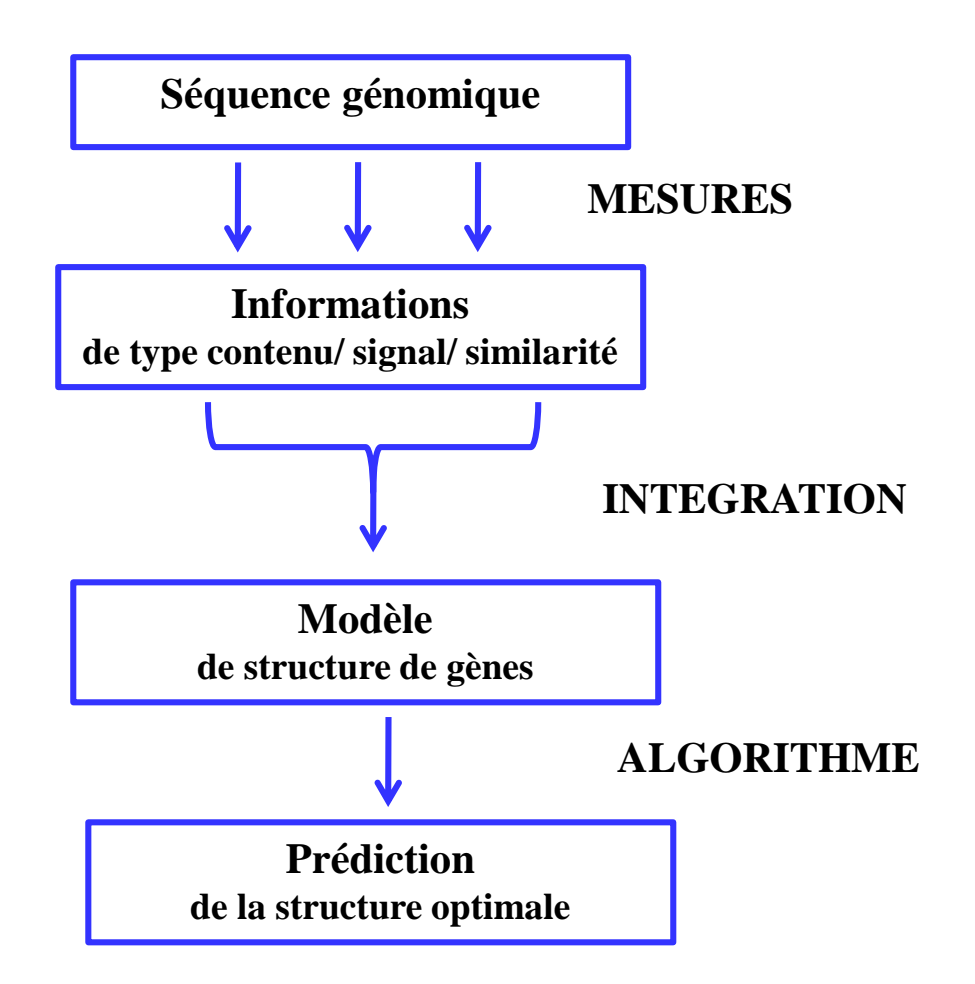

## Une méthode simple: ORF Finder (NCBI)

**Recherche les phases ouvertes de lecture, les ORFs, dans les 6 cadres de lecture (les 3 cadres du brin direct et les 3 cadres du brin complémentaire).**

**Attention problème de sémantique :**

**Alors qu'une ORF est normalement définie entre deux codons stop**

**stop XXXXXXXXXXXXXXXXX stop**

**n codons** 

**Dans ORF Finder, elle est définie entre un ATG et un codon stop**

**ATG XXXXXXXXXXXXXXXXX stop**

**n codons**

**On considère en général que les ORFs supérieures à 100 codons (300 pb) comme étant potentiellement codantes (analyse statistique a montré que bien que des gènes de taille inférieure à 100 codons existent, la majorité des petites ORFs étaient des faux positifs, donc lors de l'annotation d'un génome, dans un premier temps on ne retient que les ORFs de taille supérieure ou égale à 100 codons).**

>BS 1-8301

tttcgaggaaaatgtgcaataaccaactcatttcccgggcaattccgccg gttccgaatgatacgaacaactgagactgagccgcaaatggttcagtctt tttacatggcagccagagggctttgtgcacttgacatttgtgaaaaagaa agtaaaatattttactaaaacaatgcgagctgaataatggaggcagatac aatggcgacaattaaagatatcgcgcaggaagcgggattttcaatctcaa ccgtttcccgcgttttaaataacgatgaaagcctttctgttcctgatgag acacgggagaaaatctatgaagcggcggaaaagctcaattaccgcaaaaa aacagtaaggccgctggtgaaacatattgcgtttttatattggctgacag ataaagaagaattagaagatgtctattttaaaacgatgagattagaagta gagaaactggcgaaagcattcaatgtcgatatgaccacttataaaatagc ggatggaatcgagagcattcctgaacatacggaagggtttattgccgtcg gcacattttcagatgaagagctggctttcctcagaaatctcactgaaaac ggcgtgttcatcgattcaactcctgatcccgatcattttgactcggtaag gcccgatttggcacaaatgacaaggaagacggtaaacatcctgactgaga aggggcataagagcatcggttttatcggcggcacatacaaaaatccgaat accaatcaggatgaaatggacatccgtgaacaaaccttcagatcctatat gagggaaaaagccatgctggacgagcgctatattttctgtcatcgcggat tctctgtagaaaacggctaccgcctgatgtcagcagcgatcgacacatta ggcgatcagcttccgactgcttttatgattgcagcggacccgattgcagt gggctgtctgcaagccctgaacgaaaaaggaattgccataccaaacaggg taagcattgtgagtatcaacaacatcagcttcgcgaagtatgtctcgcct cctctgacgacgtttcatattgatatacatgaattatgtaaaaacgctgt tcaattactgcttgaacaagtgcaggacaagagaagaacggtaaaaacat tatatgtgggcgcagaattaatcgtcaggaagagtatgaattaaggatga cttaggacactaagtcattttttatttaggtaaaaaaatttactctatga agtaaatagtttgtttacacattttctcaggcatgctatattatctttaa agcgctttcattcctaccgaaagggtgacaatcaatgaaaatggcaaaaa agtgttccgtattcatgctctgcgcagctgtcagtttatccttggcggct tgcggcccaaaggaaagcagcagcgccaaatcgagttcaaaagggtcaga gcttgttgtatgggaggataaagaaaagagcaacggcattaaagacgctg tggctgcatttgaaaaagagcatgatgtgaaggtcaaagtcgttgaaaaa ccgtatgccaagcagattgaagatttgcgaatggatggaccggccggcac aggccctgacgtgttaacaatgccaggggaccaaatcggaaccgctgtca cggaaggattactcaaggaattacatgtcaaaaaagacgttcaatcactt tatactgacgcttccattcagtctcaaatggtagatcaaaagctttatgg actgccaaaagcggtcgaaacgactgtgcttttttacaacaaagatctca tcacagaaaaggaattgcccaaaacgctggaagagtggtacgactattcc

#### **Exemple traité : fragment de 8300 pb du génome de** *Bacillus subtilis*

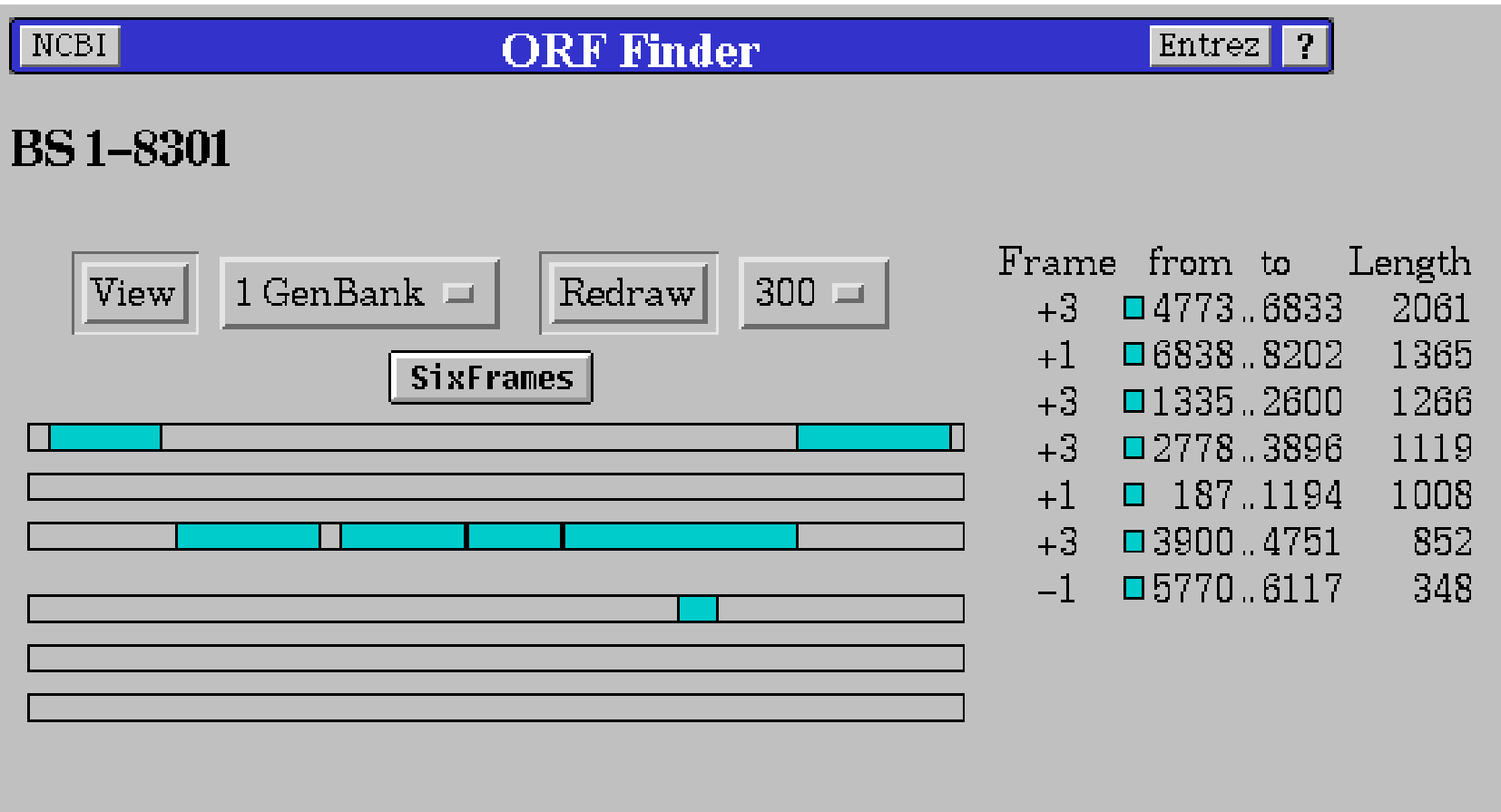

Limites d'ORF Finder:

• ne prend en compte qu'un seul codon initiateur ATG alors que les codons GTG et TTG sont aussi des codons initiateurs chez les procaryotes (chez B. subtilis GTG 13%, TTG 9%)

• ne prend pas en compte le biais de l'utilisation des triplets existant dans les phases codantes car structurées en codons.

# Traitement de l'information de type contenu

Prise en compte du biais de l'utilisation des triplets existant dans les phases codantes par rapport aux régions non codantes car structurées en codons.

Biais dans l'utilisation des codons dus à :

- la dégénérescence du code génétique (61 codons -> 20 aa)
- la composition en bases de l'organisme ou de la région génomique (isochores chez les vertébrés) (riche ou pauvre en C+G)

· du taux d'expression du gène : il a été montré chez E. coli que les gènes fortement exprimés utilisaient préférentiellement certains codons correspondant aux ARNt les plus abondants dans la cellule (efficacité de la traduction, coadaptation codons/ARNt.

utilisation de méthodes statistiques prenant en compte ces biais d'utilisation des codons.

Plus récemment avec l'augmentation des données pour établir les systèmes de référence, prise en compte de la composition en hexanucléotides (mots de longueur 6).

# Présentation de GeneMark

(Borodovsky et al., Nucleic Acids Res.,22,4756-67)

La méthode repose sur le modèle probabiliste suivant appelé modèle de Markov:

Hypothèse 1: La probabilité d'observer une base à une position donnée dépend:

- des bases précédant cette position
- de sa localisation dans le codon

Modélisé par

modèle de Markov homogène pour les régions non-codantes. modèle de Markov non-homogène pour les séquences codantes.

Hypothèse 2: Une région particulière ne peut être que dans un des 7 états suivants:

- 1. codant en phase 1 sur le brin direct
- 2. codant en phase 2 sur le brin direct
- 3. codant en phase 3 sur le brin direct
- 4. codant en phase 4 sur le brin indirect
- 5. codant en phase 5 sur le brin indirect
- 6. codant en phase 6 sur le brin indirect
- 7. non-codant

Prédiction : calculer les probabilités d'observer la région dans un état *i* sachant que l'un des 7 états est réalisé (formule de Bayes).

# Modèle de Markov

Un modèle de Markov d'ordre k appliqué aux séquences ADN est entièrement défini par les deux probabilités suivantes :

$$
\begin{bmatrix}\nP_0(w_1^k) & \longrightarrow & \text{Probabilité initiale du mot w^k} \\
P(x/w^k) & \longrightarrow & \text{Probabilité d'observer x sachant que le mot w^k} \\
le précède\n\end{bmatrix}
$$

Modèle probabiliste qui représente une séquence comme un processus qui peut être décrit comme une séquence de variable aléatoire  $X_{p}\,X_{2}$ ,... où  $X_{i}$  correspond à la position ide la séquence. Chaque variable aléatoire  $X_i$  prend une valeur dans l'ensemble des bases (A,C,G,T). La probabilité que va prendre la variable  $X_i$  dépend du contexte c'est à dire des bases immédiatement adjacentes à la base à la position i

#### Résultat graphique de GeneMark sur le fragment de *B. subtilis*

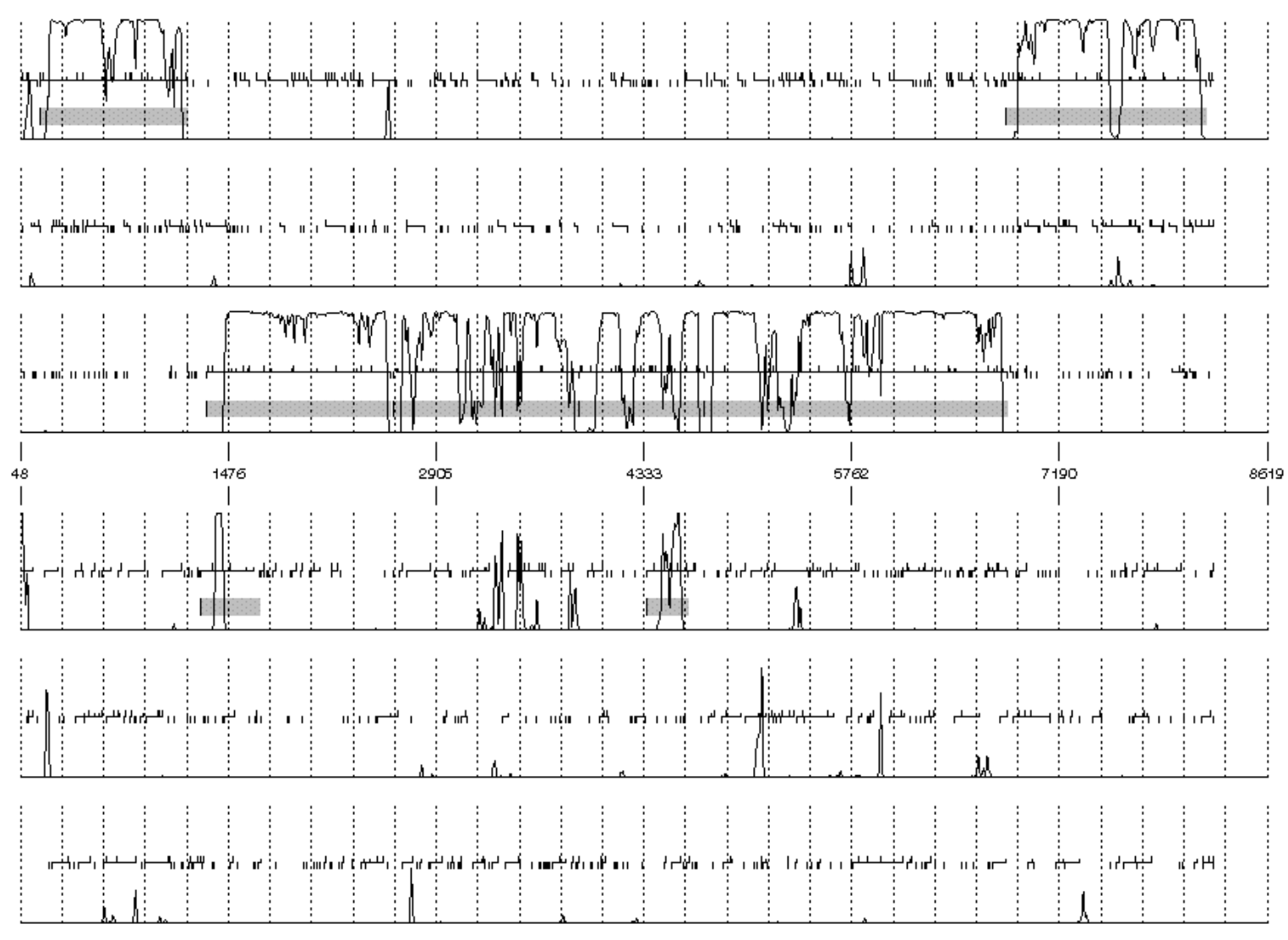

B&1-824, Order4, Window 96, 61 ip 12, 18

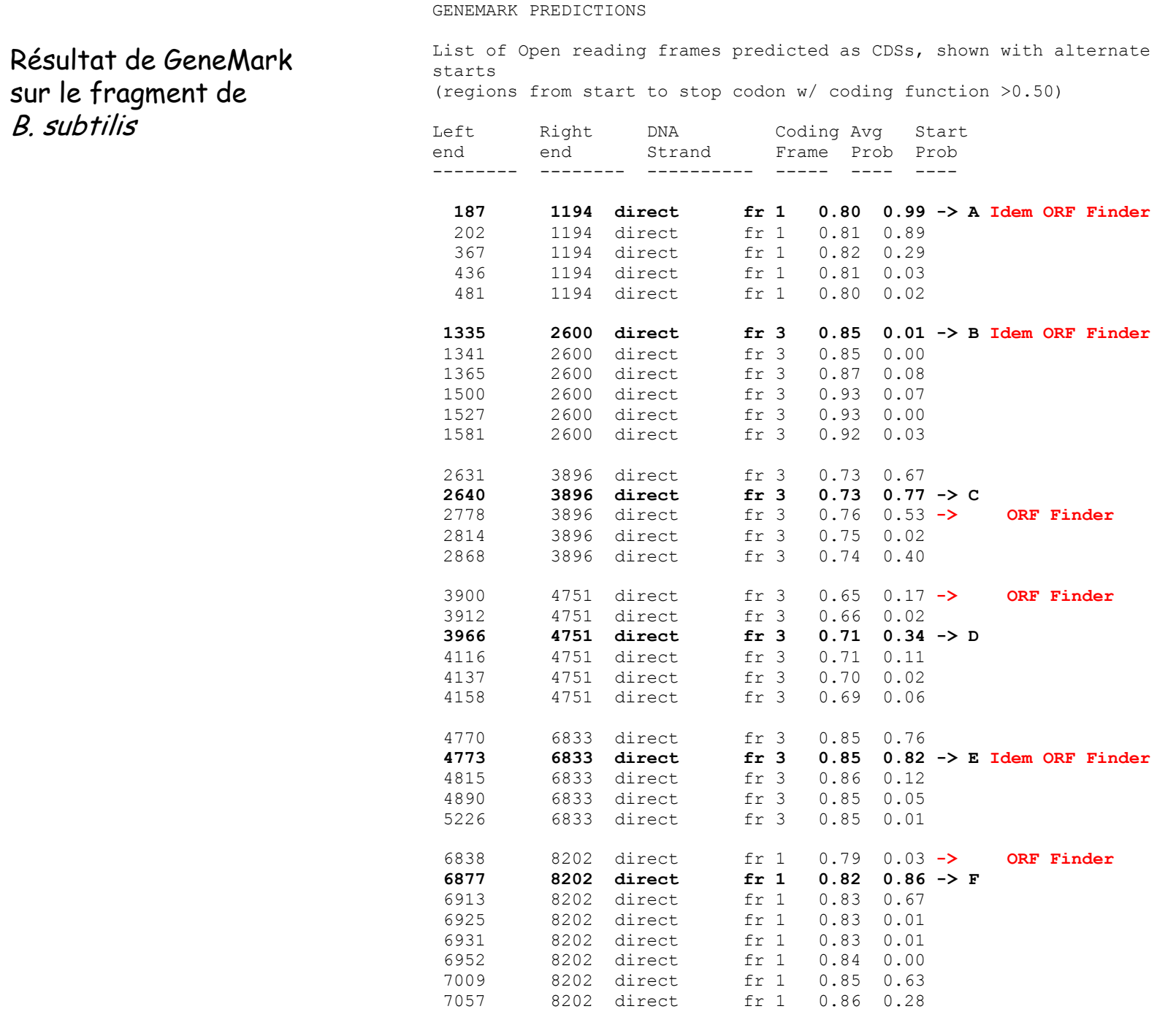

# Interpolated Markov Model (IMM) Glimmer (Steven et al., Nucleic Acids Res., 26, 544-48)

Modèle de Markov d'ordre  $k$ : apprendre  $4^{k+1}$  probabilités Dans le cadre de la prédiction des CDS prise en compte des 6 cadres de lecture, donc nécessité d'apprendre 6  $*$  4<sup>k+1</sup> probabilités Si modèle de Markov d'ordre 5 : 4096 probabilités à définir (hexamères) Si on considère les 6 cadres de lecture : 24 576 probabilité

Plus l'ordre du modèle est élevé, moins l'estimation des paramètres du modèles va être fiable

Pour certains kmers rares même avec un grand jeu d'apprentissage comme un génome entier, il peut être difficile d'obtenir des estimations précises et inversement certains kmers fréquents même avec un modèle de markov d'ordre élevé des estimations précises peuvent être obtenues.

Souhait : un modèle de Markov qui utilise les ordres les plus élevés quand il y a assez de données disponibles et des ordres moins élevés dans les cas où les données sont insuffisantes.

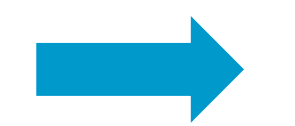

Interpolation des modèles de Markov

A partir d'un ensemble d'apprentissage :

- $\checkmark$  Identification de toutes les "Open Reading Frames" (ORFs)dans les 6 cadres avec une longueur > seuil (~ 90 bp par défaut)
- Sélection des ORFs qui vont constituer la banque de référence
	- à partir de gènes connus (expérimentalement)
	- à partir du génome [ longueur > 500 bp
		- absence de chevauchement avec une ORF > 500 bp

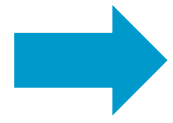

**Obtenir un ensemble importants de gènes "fiables"**

√ Calcul des fréquences observées des oligomères (longueur 1 à 9) ← Estimation de la probabilité d'occurrence d'une base connaissant son contexte (i bases précédentes avec i<= 8)

## exemple : probabilité du 5mer ATTCA

 $P(ATTCA) = P(A|ATTC) = \frac{f(ATTCA)}{f(ATTCA) + f(ATTCC) + f(ATTCG) + f(ATTCT)}$ 

*avec f fréquence observée*

Interpolation linéaire simple :

 $P_{IMM}(x_i|x_{i-n},...,x_{i-1}) = \lambda_0 P(x_i) + \lambda_1 P(x_i|x_{i-1}) + \cdots + \lambda_n P(x_i|x_{i-n}...x_{i-1})$ avec  $\sum_i \lambda_i = 1$ 

Les poids peuvent aussi dépendre des données observées. Pour un ordre donné, on peut avoir plus de données pour estimer certains mots que d'autres.

$$
P_{IMM}(x_i|x_{i-n},...,x_{i-1})
$$
  
=  $\lambda_0 P(x_i) + \lambda_1 (x_{i-1}) P(x_i|x_{i-1}) + ... + \lambda_n (x_{i-n},...,x_{i-1}) P(x_i|x_{i-n}...x_{i-1})$ 

 $\lambda$  est une fonction des données observées

Dans Glimmer, utilisation d'un IMM non homogène d'ordre 8

Le calcul de la probabilité se fait de façon récursive :

$$
P_{IMM,n}(x_i|x_{i-n},...,x_{i-1}) = \lambda_n(x_{i-n},...,x_{i-1})P(x_i|x_{i-n},...,x_{i-1}) + [1 - \lambda_n(x_{i-n},...,x_{i-1})]P_{IMM,n-1}(x_i|x_{i-n+1},...,x_{i-1})
$$

Avec  $\lambda_n(x_{i-n},...,x_{i-1})$  le poids associé au mot  $(x_{i-n},...,x_{i-1})$ 

Soit  $c(x_{i\text{-}n},...,x_{i\text{-}1})$  le nombre de mots correspondant à  $x_{i\text{-}n},...,x_{i\text{-}1}$  dans notre ensemble d'apprentissage :

Si  $c(x_{i-n}, x_{i-1}) > 400$  alors  $\lambda_n$  $(x_{i-p}, ..., x_{i-1}, x_{i-p}, ..., x_{i-1}) = 1$ 

Si ce n'est pas le cas, utilisation d'un test statistique

On va comparer les occurrences des mots entre deux ordres pour savoir si elles dépendent de l'ordre du modèle de Markov

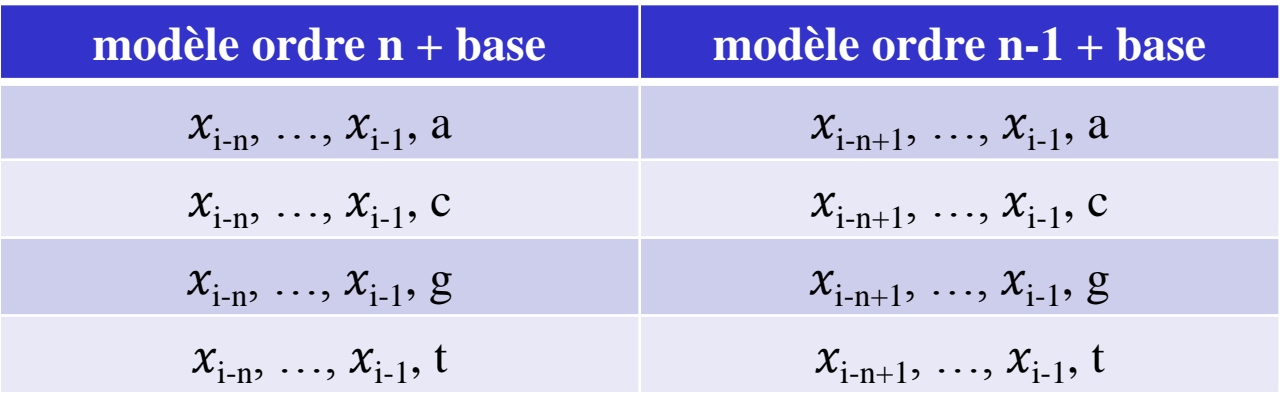

Utilisation du test du  $\chi^2$  :

Hypothèse nulle : la distribution des valeurs de  $x_i$  est indépendante de l'ordre du modèle

Soit  $d = 1$  –  $p$ valeur(si pvaleur grande on ne peut pas rejeter  $H_0$ )

Si d est petit, pas besoin de prendre en compte l'ordre le plus grand

Résumé de la détermination des poids  $\lambda$  dans GLIMMER

$$
\lambda_n x_{i-n}, \dots, x_{i-1}) = \begin{cases}\n1 & \text{si } c(xi - n, \dots, xi - 1) > 400 \\
0 & \text{si } d < 0.5 \\
d \times \frac{c(xi - n, \dots, xi - 1)}{400} & \text{si } d \ge 0.5\n\end{cases}
$$

Exemple : Supposons que nous avons les fréquences observées des mots suivants dans notre ensemble d'apprentissage

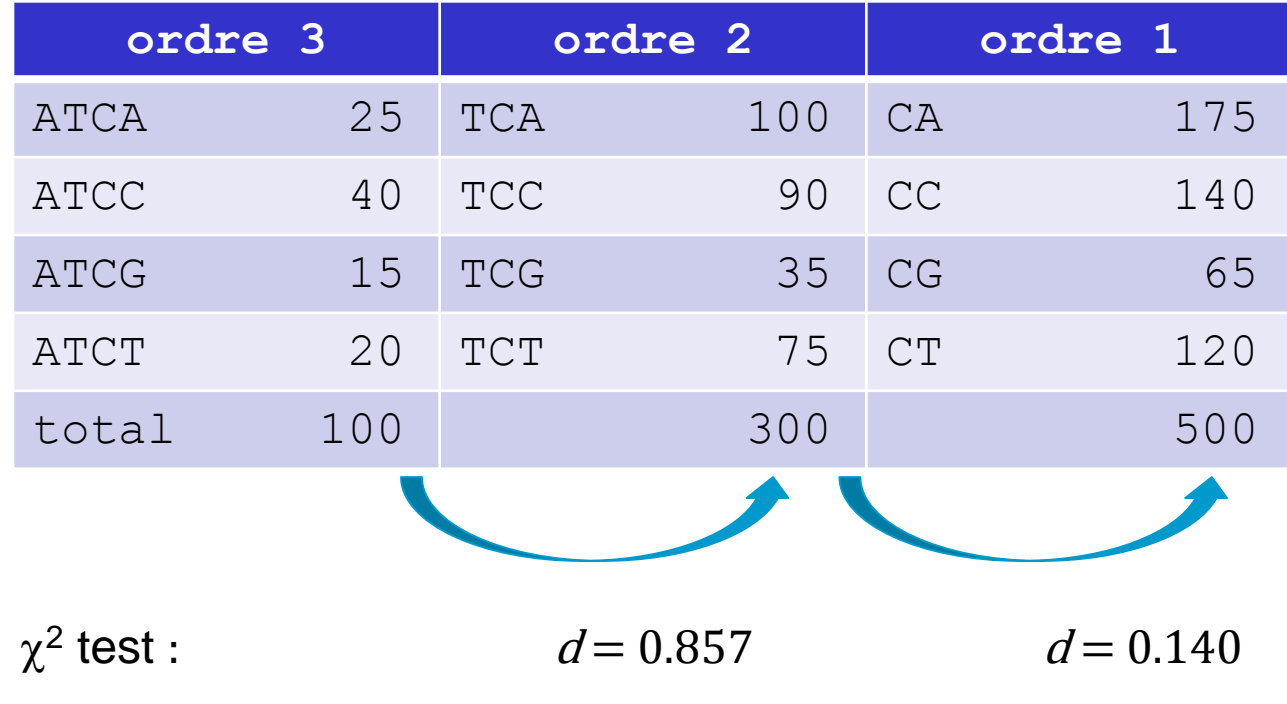

 $\lambda_3(ATC) = 0.857 \times 100/400 = 0.214$  $\lambda_2(TC) = 0$  (d < 0.5 et c < 400)  $\lambda_1(C) = 1$  (c > 400)

\n
$$
P_{IMM,n}(x_i | x_{i-n}, \ldots, x_{i-1}) = \lambda_n(x_{i-n}, \ldots, x_{i-1}) P(x_i | x_{i-n}, \ldots, x_{i-1}) + [1 - \lambda_n(x_{i-n}, \ldots, x_{i-1})] P_{IMM,n-1}(x_i | x_{i-n+1}, \ldots, x_{i-1})
$$
\n

Si on veut calculer  $P_{IMM,3}(G|ATC)$ :

 $P_{IMM,1}(G|C) = \lambda_1(C)P(G|C) + [1 - \lambda_1(C)]P_{IMM,0}(G) = P(G|C)$ car  $\lambda_1(C) = 1$ 

 $P_{IMM,2}(G|TC) = \lambda_2(TC)P(G|TC) + [1 - \lambda_2(TC)]P_{IMM,1}(G|C) = P_{IMM,1}(G|C) = P(G|C)$ car  $\lambda_2(TC) = 0$ 

 $P_{IMM,3}(G|ATC) = \lambda_3(ATC)P(G|ATC) + [1 - \lambda_3(ATC)]P_{IMM,2}(G|TC)$  $= 0.214 P(G|ATC) + (1 - 0.214) P_{IMM,2}(G|TC)$ car  $\lambda_3(ATC) = 0.214$ 

$$
P_{IMM,3}(G|ATC) = 0.214 P(G|ATC) + 0.786 P(G|C)
$$

# Identification des CDS avec GLIMMER

- $\checkmark$  n'utilise pas de fenêtre glissante
- $\checkmark$  Identifie en premier les ORF plus long qu'un certain seuil
- Calcul le score de chacun dans les six cadres de lecture comme suit : La probabilité que le modèle M génère la séquence S est :

$$
P(S|M) = \sum_{x=1}^{n} IMM_{8}(S_x)
$$
 Avec S\_xest l'oligomer se terminal à la position x et  
n la taille de la séquence

 Les ORF qui ont un score supérieur à un seuil spécifié dans le cadre de lecture correct sont sélectionnées pour un traitement ultérieur des chevauchements

# Traitement de l'information de type signal

Différentes façon de représenter la conservation des séquences impliquées dans un processus donné (promoteur lors de la transcription, ribosome binding site lors de la traduction, jonction d'épissage etc…) et ensuite de rechercher ces « signaux » dans une nouvelle séquence.

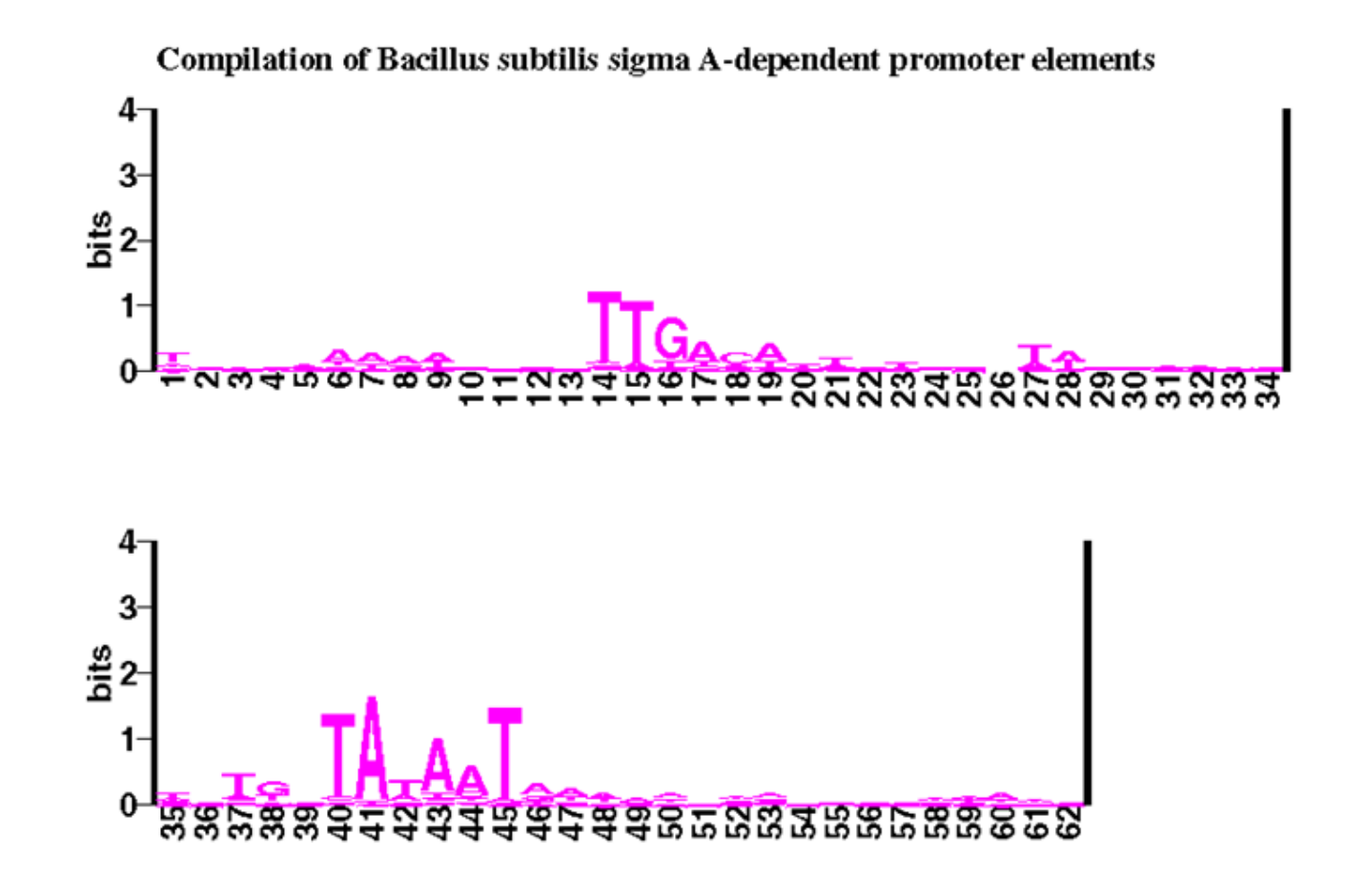

### Recherche des signaux d'initiation de la traduction

#### **Programme utilisé: Scan\_For\_Matches**

Motif du Shine-Dalgarno recherché : **GGAGG 6...11 DTG** correspond à la présence de la séquence GGAGG à 6 ou 11 pb en amont d'un codon AUG, GUG ou UUG.

Résultats:

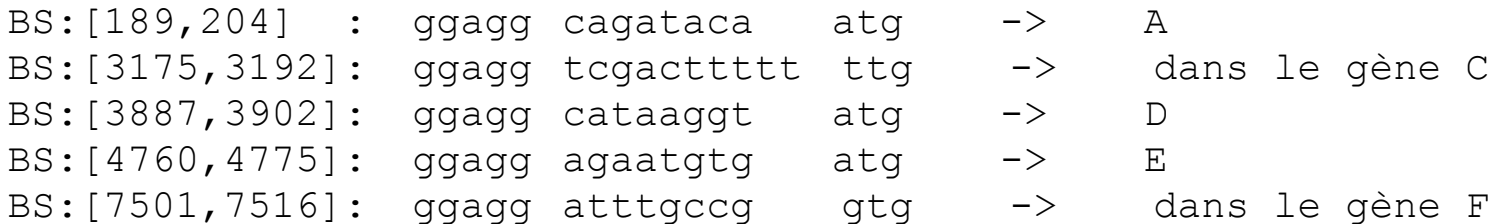

Donc:

**Gène A : début en 202 Gène D : début en 3900 Gène E : début en 4773**

Les autres SD des gènes B, C et F trouvés avec une autre représentation (matrice de poids) car ils sont modifiés.

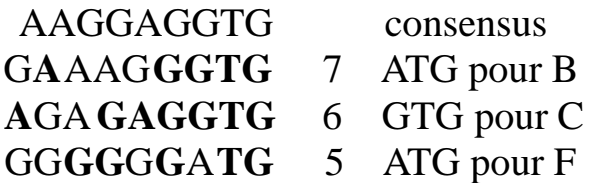

## **Unités de traduction prédites**

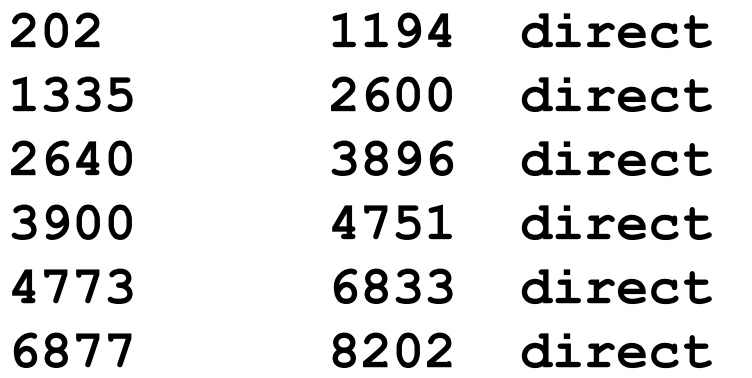

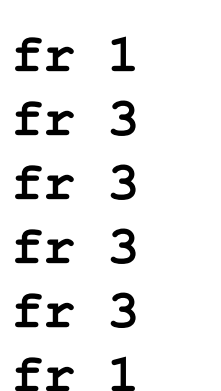

- 
- **202 12 Patscan**
- **1335 2600 direct fr 3 -> B SD modifié**
- **2640 3896 direct fr 3 -> C SD modifié**
- **3900 Batscan**
- **-> E** Patscan
- **6877 8202 direct fr 1 -> F SD modifié**

## Recherche des unités de transcription

**Chez** *B. subtilis***, l'initiation de la transcription fait intervenir le facteur sigma A qui reconnaît une séquence spécifique localisée environ en -10 et -35 pb du +1 de transcription.**

**Séquence consensus: TTGACA 16...35 TATAAT**

**Grand nombre de promoteurs de type sigma A identifiés expérimentalement chez** *B. subtilis***:**

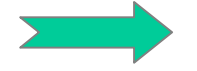

**matrices de poids**

Représentation : Matrice de poids ou PWM (Position Weight Matrix)

Un exemple simple : 242 séquences de promoteurs (-10) chez E. coli :

**Normalisation de la matrice : log matrice log<sup>2</sup> (fb,i /P<sup>b</sup>** )

**fb,i = fréquence observée de la base <sup>b</sup> à la position <sup>i</sup> dans toutes les séquences P<sup>b</sup> = fréquence de cette base dans l'ensemble du génome**

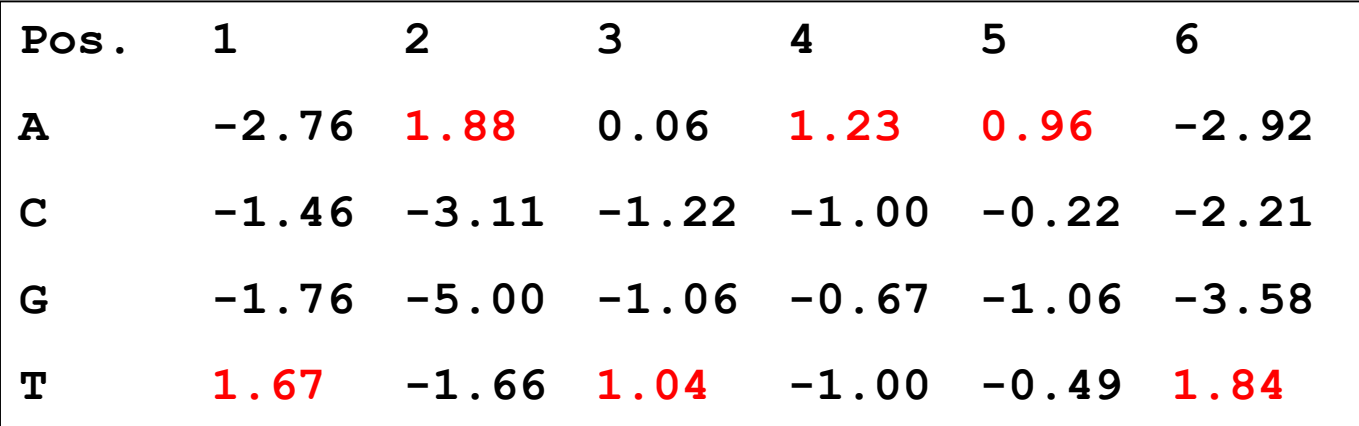

**Le rapport fb,i /P<sup>b</sup> est une mesure de l'écart entre fréquence observée et attendue**.

## Résultats de la recherche des promoteurs

**Utilisation du programme Scan\_For\_Matches et de la matrice de poids**

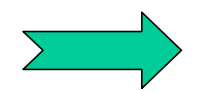

 **-35 -10** BS:[1264,1292]: the cattitic traggeatge tatatt **BS:[131,158] : ttgaca tttgtgaaaaagaaag taaaat** 

## Recherche des terminateurs de transcription

**2 types de terminateurs :**

• Rho dépendant. Une protéine, le facteur  $\rho$ , aide au décrochage de **l'ARN polymérase.**

• **Rho indépendant. Pas d'intervention de protéines.**

**Au niveau séquence, on ne sait modéliser que les seconds.**

**Mécanisme proposé pour les terminateurs Rho indépendant.** 

**Quand l'ARN est en cours de transcription, on a une hybridation ARN/ADN sur environ 12 pb. Le site de terminaison de la transcription est précédé par une séquence capable de former une structure secondaire stable. Il y a compétition entre la formation de cette structure et l'appariement avec l'ADN. La présence d'un poly(U) en cours de synthèse déplace l'équilibre en faveur de la tige-boucle et il y a alors décrochage de l'ARN et arrêt de la transcription.**

**Dans les séquences, on va donc rechercher des séquences répétées inversées suivies d'un poly(U).**

# Terminateurs rho indépendant

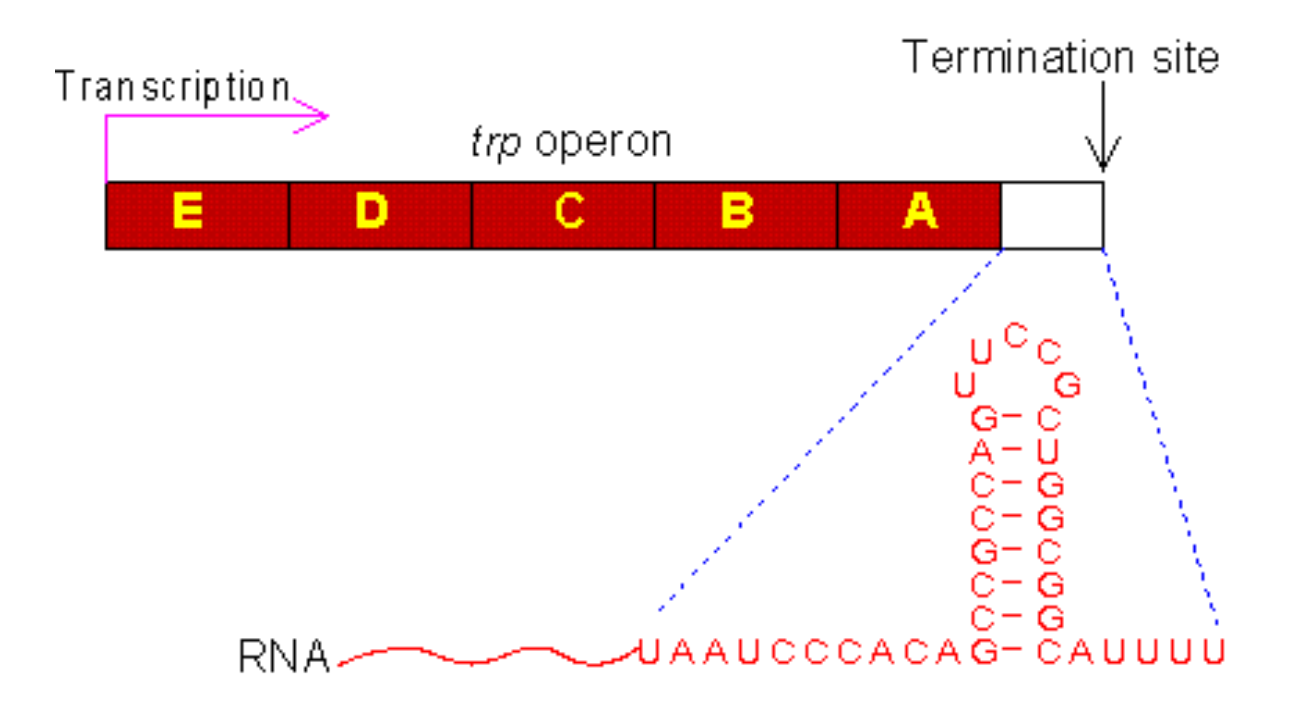

# Terminateurs rho indépendant

Le modèle : Formation d'une tige boucle en amont d'une région riche en U qui déstabilise l'appariement ADN/ARN et conduit au décrochage de l'ARN.

Deux classes de terminateurs:

•petite tige de 5 à 7 pb très stable et d'une boucle de 4 pb suivie d'une région riche en U.

•une longue tige qui peut se décomposer en deux tiges imbriquées l'une dans l'autre.

•La première plus stable doit faire au moins 3 pb de long avec un appariement GC à son pied.

•La seconde est incluse dans la première et comporte au moins 3 appariements. Elle est généralement moins stable que la première. La boucle est de 3 à 7 pb de long.

## Résultat de la recherche des terminateurs sur le fragment de B. subtilis

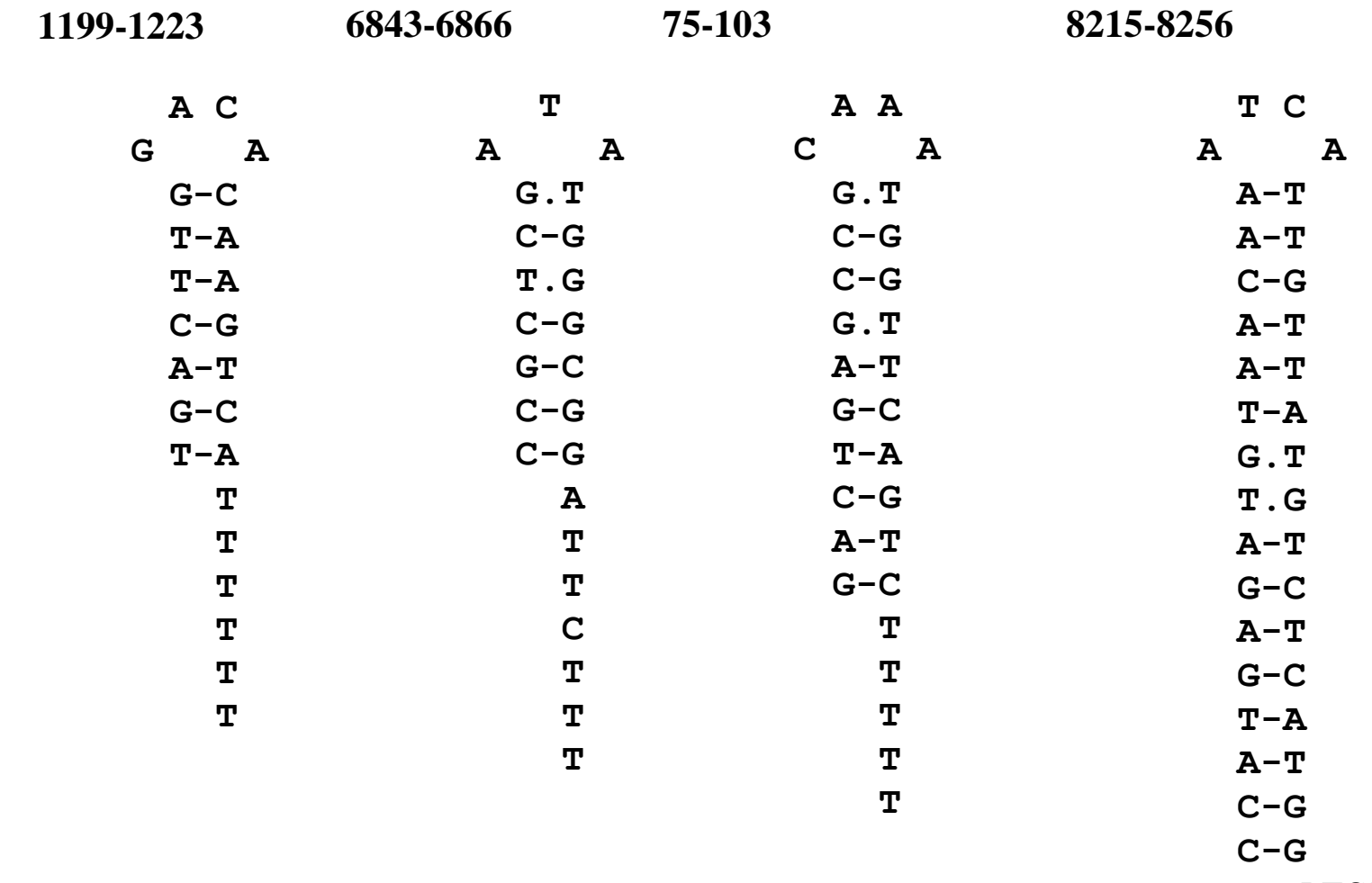

 **ATCATTT**

## **Prédiction des unités de traduction et de transcription**

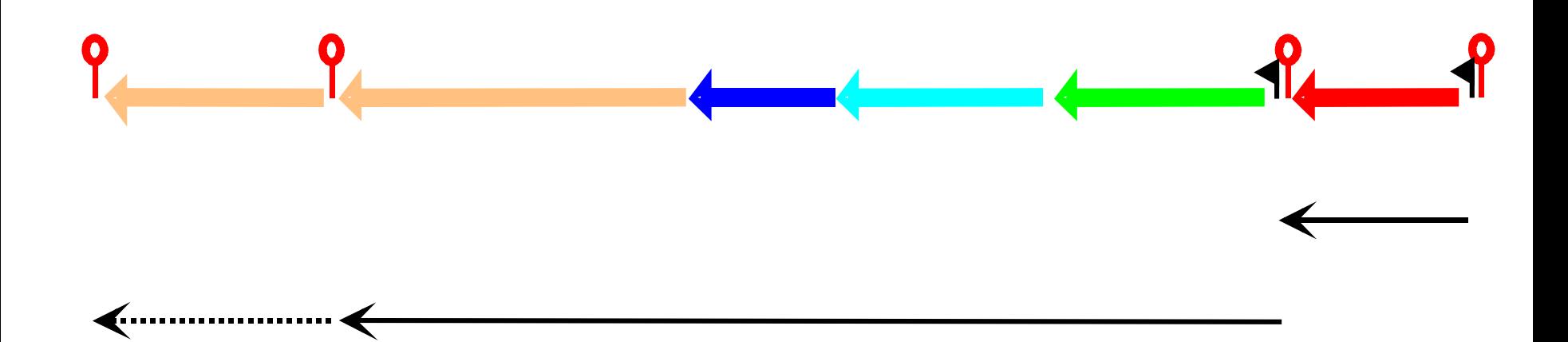

terminateur rho-indépendant

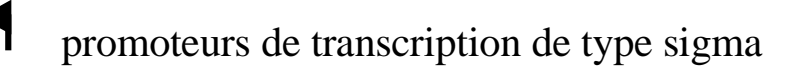

transcrit putatif $\blacklozenge$ 

Q

# Prédictions fonctionnelles

**Identification** •homologues •motifs •domaines

Localisation cellulaire

•fragments trans-membranaires •peptide signal

**Structure** 

•secondaire

•tertiaire

Recherche de liens fonctionnelles •réseaux de régulation •voies métaboliques •interactions moléculaires

## **Prédiction fonctionnelle**

**Recherche par similitude dans les bases de données: programme BLAST**

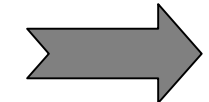

- **A LACR protéine régulatrice de type LacI/GalR**
- **B YVFK protéine affine d'un ABC transporteur**
- **C YVFL perméase d'un ABC transporteur**
- **D YVFM perméase d'un ABC transporteur**
- **E LACA galactosidase**
- **F YVFO arabino-galactosidase**

## **Synthèse des résultats**

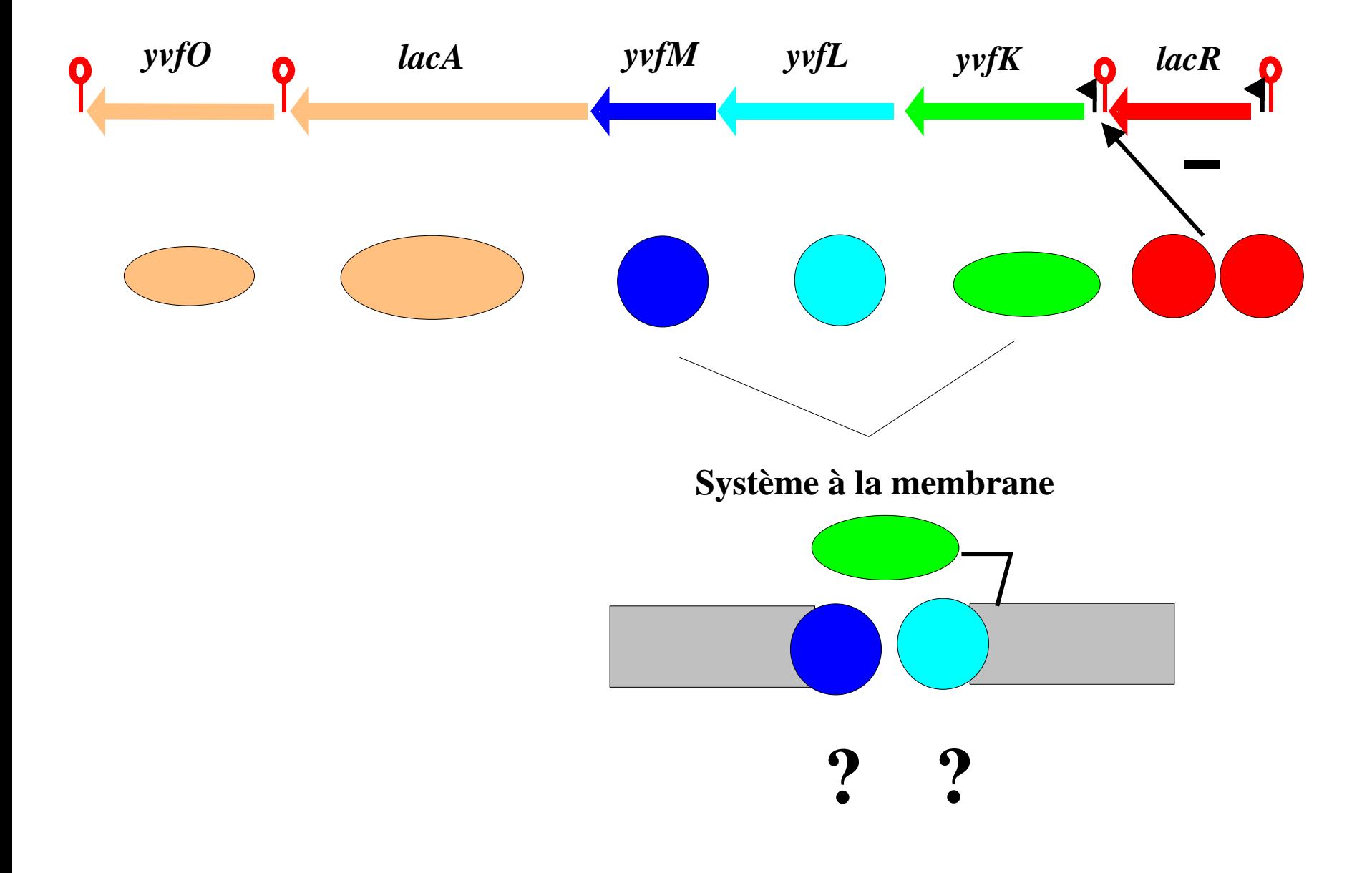

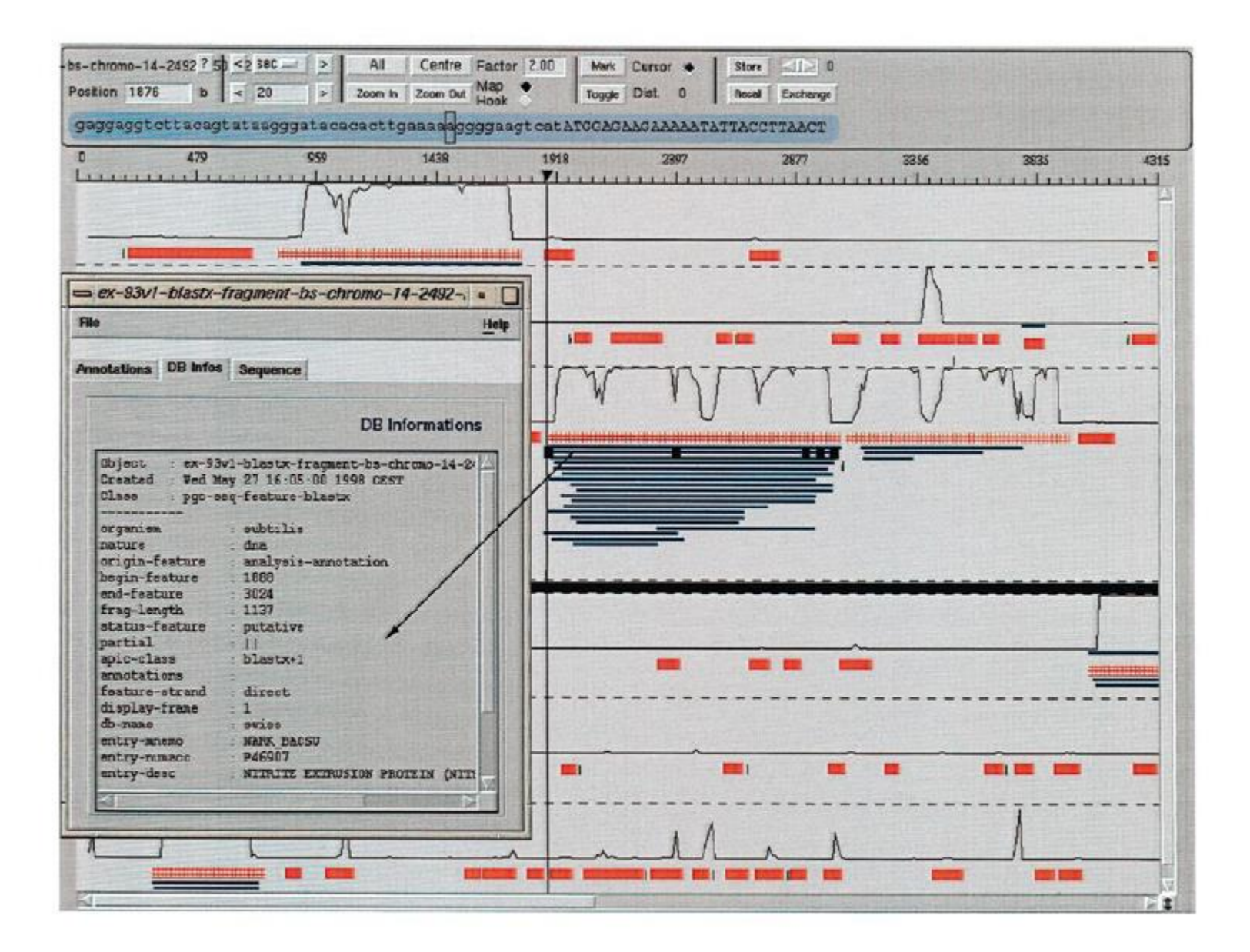

Fig. 6. Superimposition of results from three different strategies in the Imagene Result Manager (Cartographic Interface). Results obtained with the CDS searching strategy are shown in red boxes (CDSs) and green triangles (RBSs), those obtained with the Blastx strategy are shown in blue rectangles and, finally, the GeneMark© coding predictions are displayed as black curves. The results are given in each of the six frames.

#### Artemis Entry Edit: subtilin.seq

Eile Entries Select View Goto Edit Create Write Run Graph Display

Selected feature: bases 1326 amino acids 441 CDS (/note="none")

Entry: Øsubtilin.seq <mark>ØORFS\_300+</mark> ØPatscan\_RBS.gff ØPatscan\_Promoter.gff ØPatscan\_term.gff

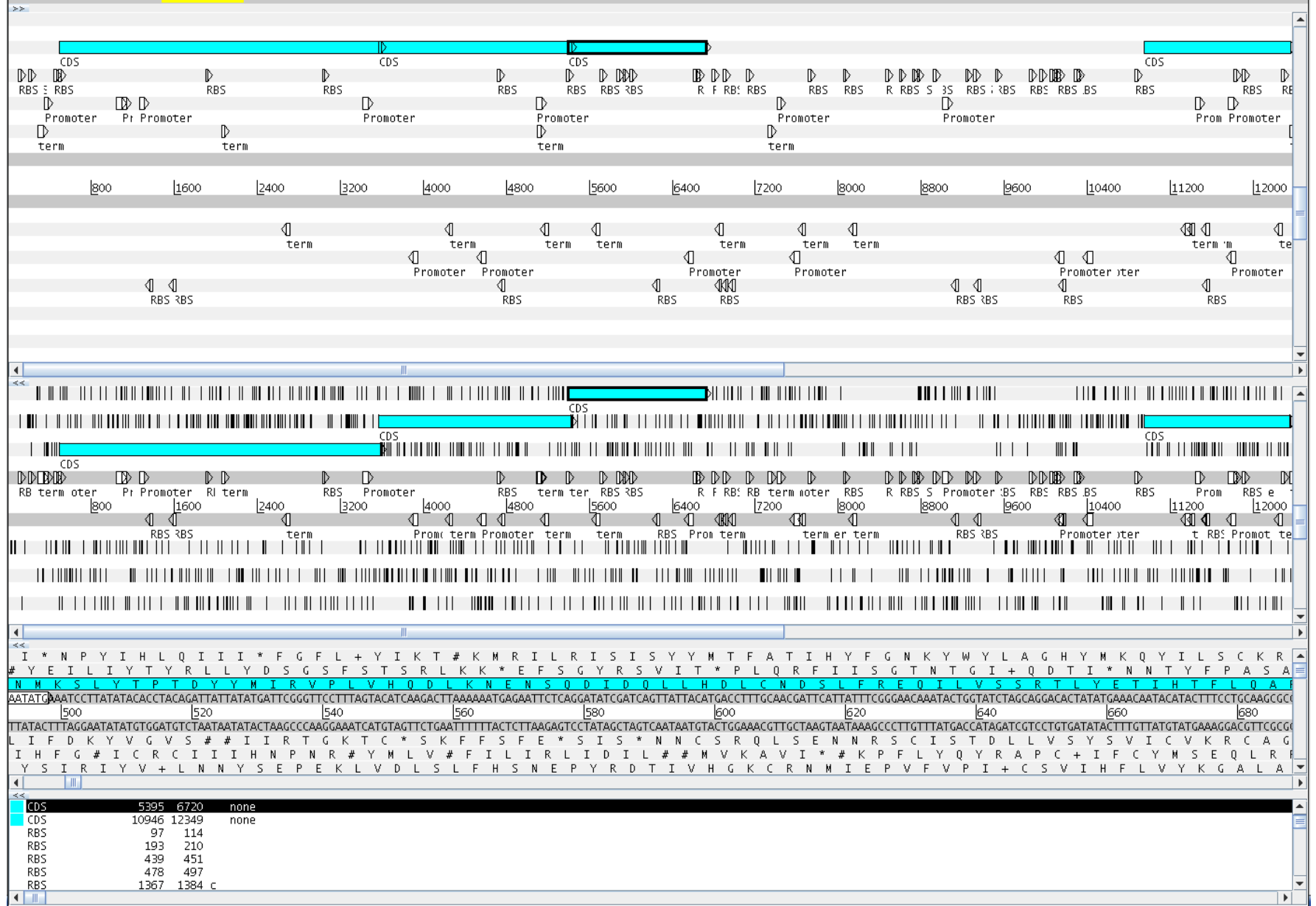

 $\bigcirc$   $\bigcirc$   $\bigcirc$ 

## Modèles de gènes : génomes procaryotes

### Modèle de Markov caché (HMM : Hidden Markov Model)

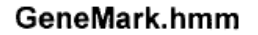

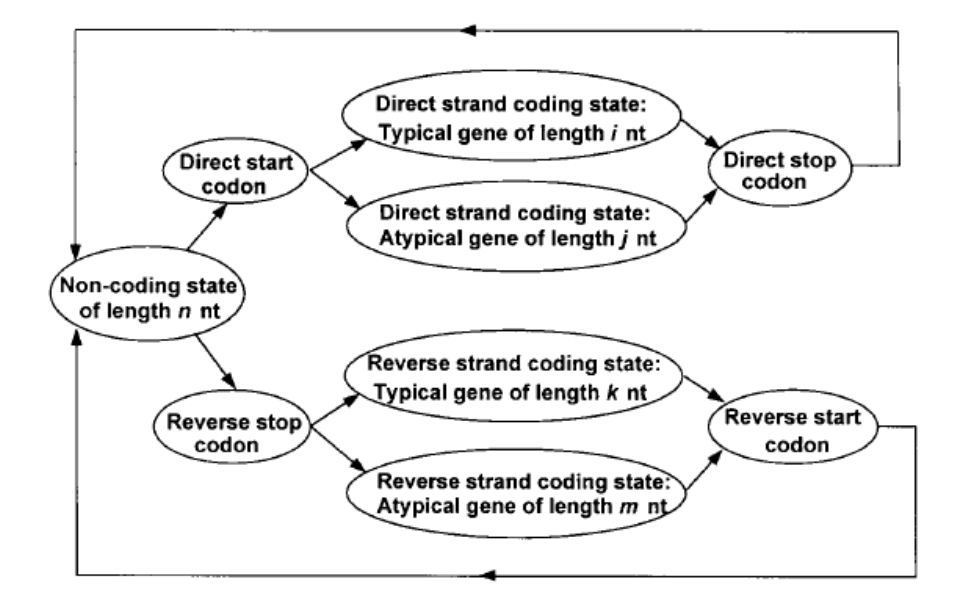

Figure 1. Hidden Markov model of a prokaryotic nucleotide sequence used in the GeneMark.hmm algorithm. The hidden states of the model are represented as ovals in the figure, and arrows correspond to allowed transitions between the states.

(extrait de Nucleic Acids Res. (1998), 26, 1107-1115)

#### Modèles de gènes : génomes procaryotes

#### Graphe orienté sans circuit (DAG : Directed Acyclic Graph)

#### **FrameD** : Nucleic Acids Res., (2003), 31, 3738-41

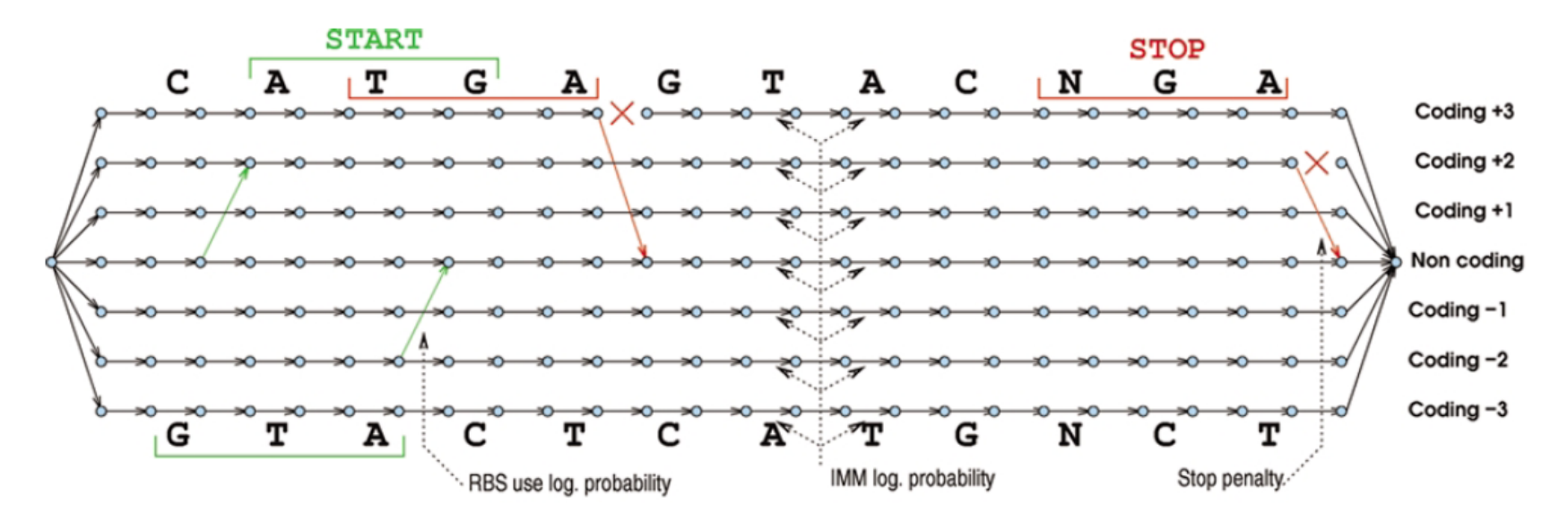

Figure 1. A simplified view of the directed acyclic graph built for analyzing the sequence CATGAGTACNGA. This view ignores the additional complexity induced by gene overlapping regions and frameshift modeling. The occurrence of a START codon at position 2 to 4 induces a 'signal' edge that goes from the non-coding track to the +2 coding track. Similarly, the occurrence of the NGA codon at the end induces a STOP signal edge. Edge weights sources are indicated using dotted arrows.

## Modèles de gènes : génomes eucaryotes

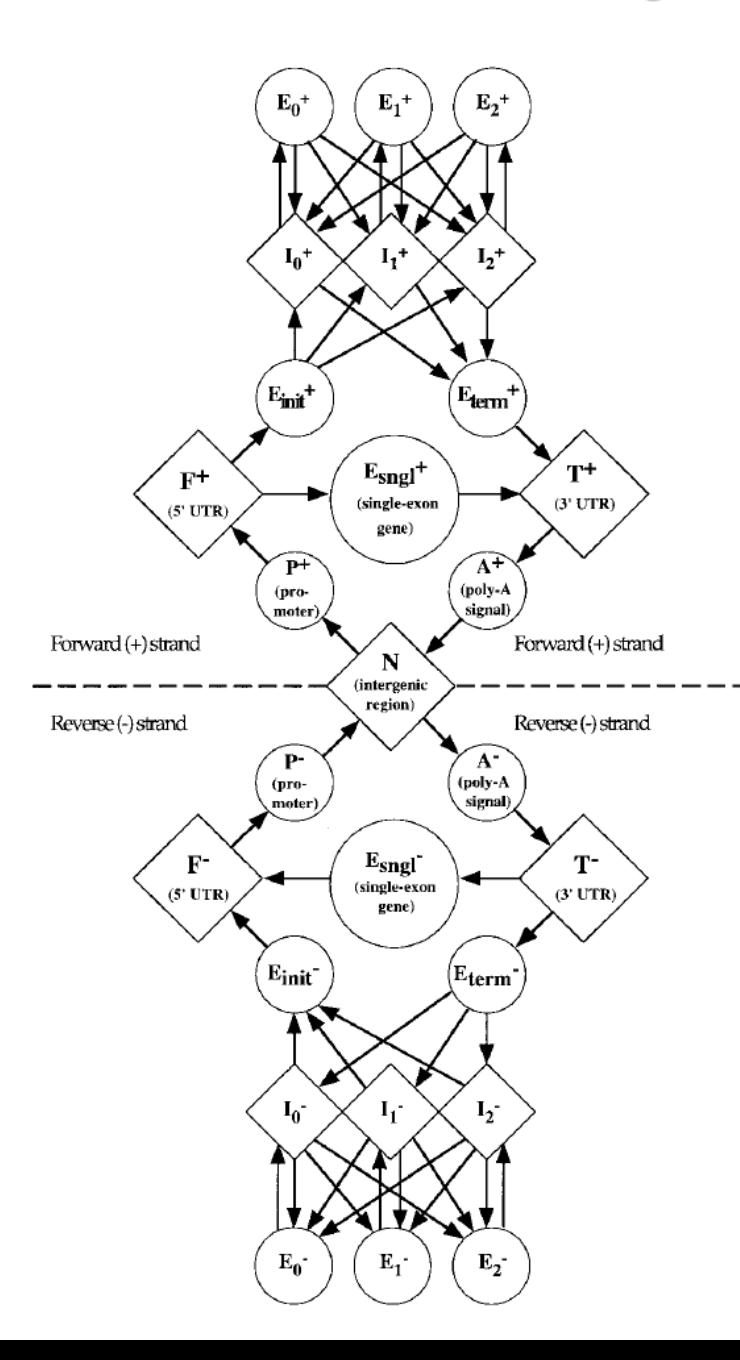

Modèle de Markov caché (HMM : Hidden Markov Model)

Exemple du modèle de GENSCAN (extrait de J. Mol. Biol. (1997) 268, 78-94)

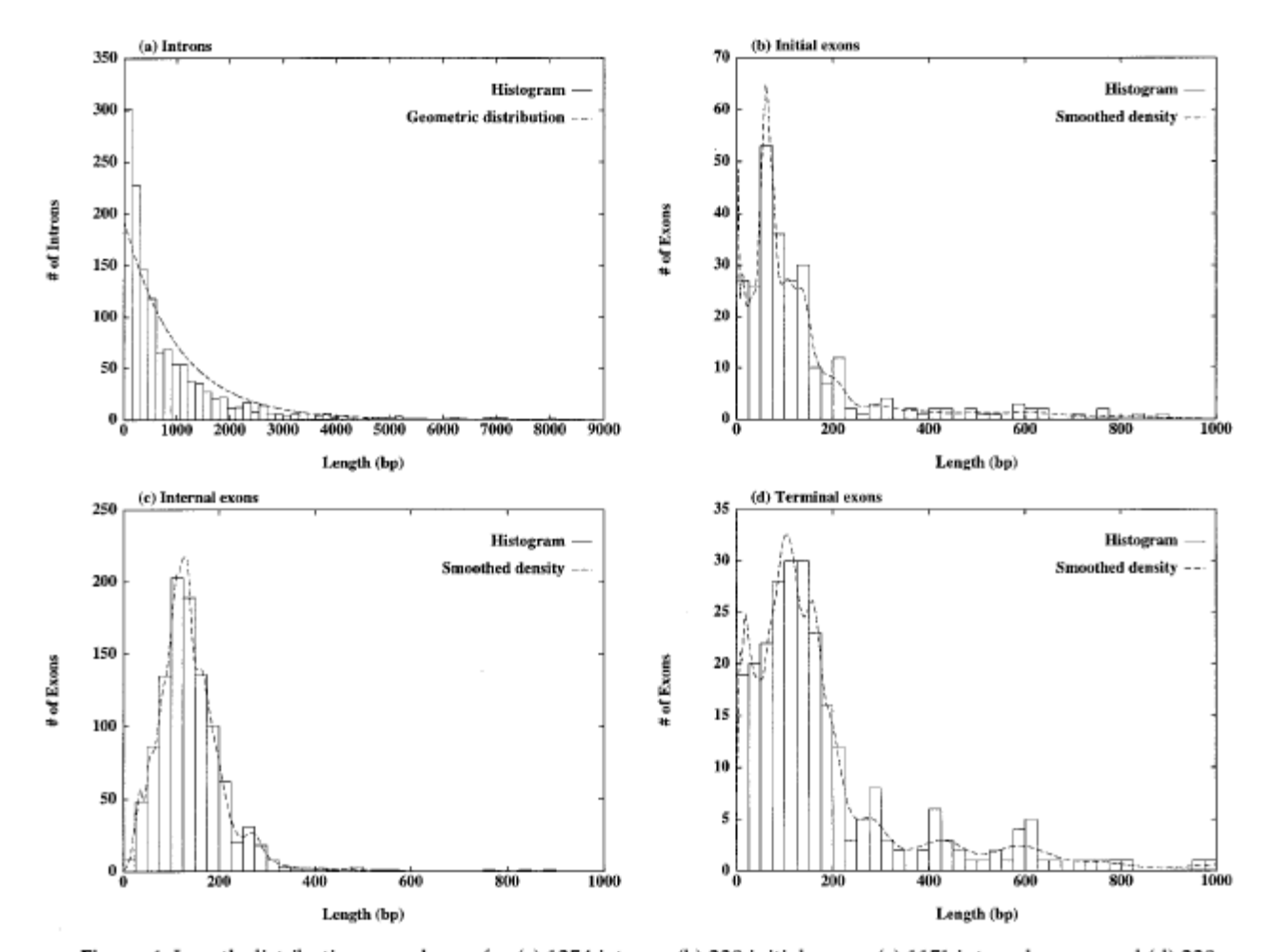

Figure 4. Length distributions are shown for (a) 1254 introns; (b) 238 initial exons; (c) 1151 internal exons; and (d) 238 terminal exons from the 238 multi-exon genes of the learning set  $\mathscr{L}$ . Histograms (continuous lines) were derived with a bin size of 300 bp in (a), and 25 bp in (b), (c), (d). The broken line in (a) shows a geometric (exponential) distribution with parameters derived from the mean of the intron lengths; broken lines in (b), (c) and (d) are the smoothed empirical distributions of exon lengths used by GENSCAN (details given by Burge, 1997). Note different horizontal and vertical scales are used in (a), (b), (c), (d) and that multimodality in (b) and (d) may, in part, reflect relatively small sample sizes.

## Modèles de gènes : génomes eucaryotes

Graphe orienté sans circuit (DAG : Directed Acyclic Graph)

**EuGène** : LNCS, 2066, 118-133. Springer Verlag

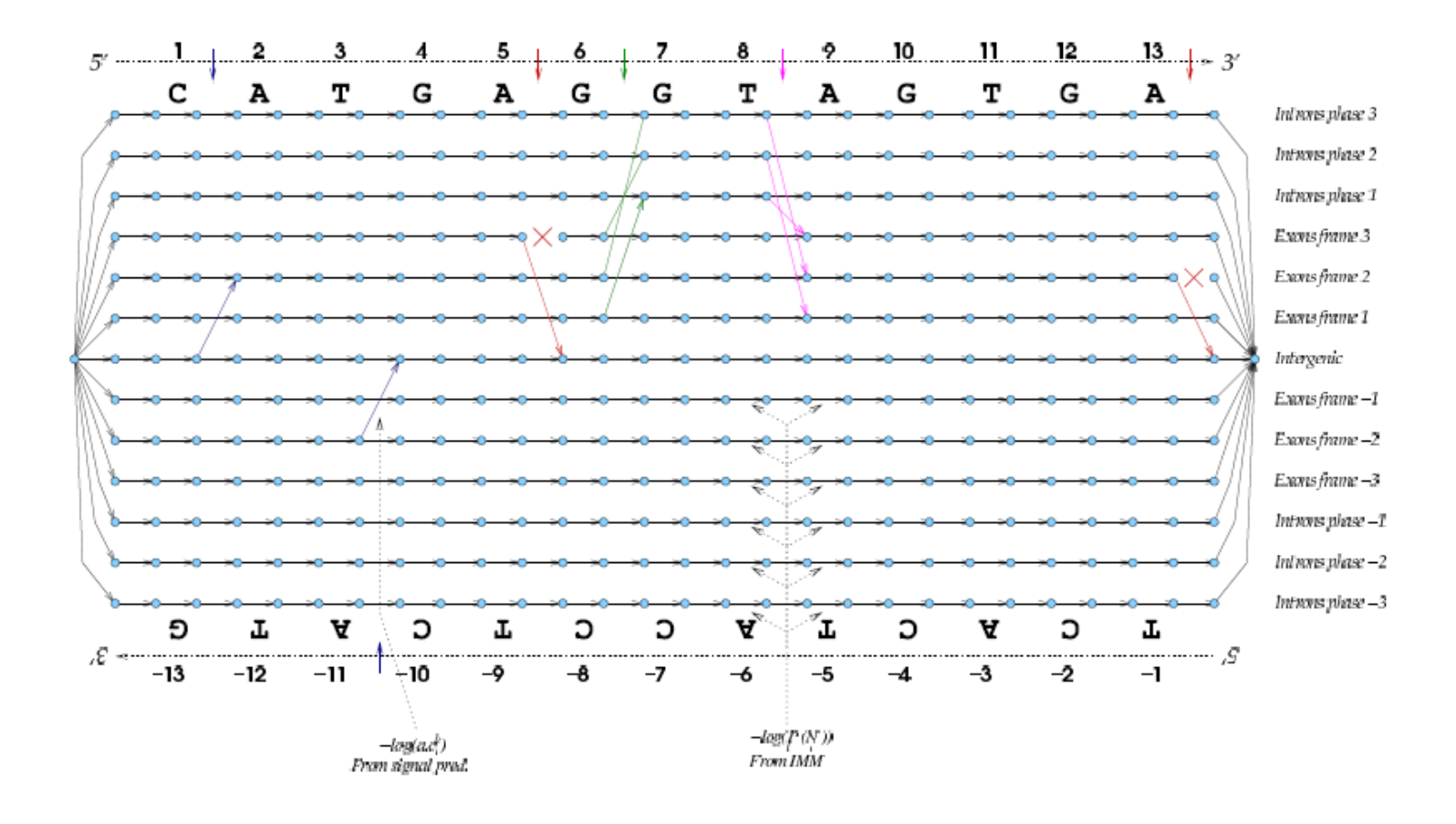

# Information de type similarité

Information externe à la séquence elle-même (de type extrinsèque) contrairement au contenu statistique ou aux signaux qui sont internes à la séquence (de type intrinsèque)

Comparer la séquence à analyser avec des séquences connues peut permettre de refléter la présence de gènes et donner des informations sur leur structure. Notamment, la structure en exons/introns pour les gènes eucaryotes.

Types de séquences utilisées pour la comparaison :

- les ADNc
- les EST
- les protéines
- des séquences génomiques

## Prise en compte de la similarité

Avec des séquences protéiques : GENOMESCAN (intégration de cette information dans le modèle GENSCAN.

Exemple d'un résultat de prédiction (extrait de Genome Research (2001), 11, 803-816)

![](_page_43_Figure_3.jpeg)

## Prise en compte de la similarité

Avec des séquences génomiques : TWINSCAN (intégration de cette information dans le modèle GENSCAN.

![](_page_44_Figure_2.jpeg)

## Codage de la conservation

 $10$ 20 30 123456789112345678911234567891123456789 ATTTAGCCTACTGAAATGGACCGCTTCAGCATGGTATCC 

Fig. 1. An example DNA sequence together with the corresponding conservation sequence.

Exemple d'un résultat de prédiction (extrait de Bioinformatics (2001), 17 suppl. 1, S140- S148)

Fig. 5. Detailed view of the annotation, gene predictions and conservation at the L44L gene (AAB47245.1) from the Mus muscu $lus$  Bruton's tyrosine kinase locus (U58105.1). The magnification at right shows the region around exon 3. The width of boxes representing BLAST alignments corresponds to the quality of the alignment. The image comes from ACEDB.

# Evolution de l'intégration des sources d'informations

(extrait de la thèse de Sylvain Foissac, 2004)

![](_page_45_Figure_2.jpeg)

![](_page_46_Figure_0.jpeg)

# Environnements intégrés pour l'annotation des génomes procaryotes

### **RAST server** (BMC Genomics. 2008 Feb 8;9:75. doi: 10.1186/1471-2164-9-75) DESCRIPTION:

We describe a fully automated service for annotating bacterial and archaeal genomes. The service identifies protein-encoding, rRNA and tRNA genes, assigns functions to the genes, predicts which subsystems are represented in the genome, uses this information to reconstruct the metabolic network and makes the output easily downloadable for the user

# **Prokka** (Bioinformatics. 2014, 30:2068-69)

#### DESCRIPTION:

Prokka, a command line software tool to fully annotate a draft bacterial genome in about 10min on a typical desktop computer. It produces standards-compliant output files for further analysis or viewing in genome browsers.

## **ConsPred** (Bioinformatics. 2016, 32:3327-29)

#### DESCRIPTION:

We present ConsPred, a prokaryotic genome annotation framework that performs intrinsic gene predictions, homology searches, predictions of non-coding genes as well as CRISPR repeats and integrates all evidence into a consensus annotation. ConsPred achieves comprehensive, high-quality annotations based on rules and priorities, similar to decisionmaking in manual curation and avoids conflicting predictions. Parameters controlling the annotation process are configurable by the user.

## Environnements intégrés pour l'annotation des génomes procaryotes Exemple de ConsPred (Weinmaier et al., 2016, Bioinformatics, 32:3327-29)

![](_page_48_Figure_1.jpeg)

(Extrait de Weinmaier *et al.*)

#### **Figure S1**. ConsPred workflow

Coding sequences (CDS) are predicted by combining different *ab initio* gene predictions, and conserved open reading frames (ORFs) detected by homology search against the NCBI nr database. Database entries from closely related taxa are excluded to prevent possible misannotations due to low phylogenetic distance. Putative pseudogenes are exported for user inspection. From all predicted nonprotein-coding elements (NCE) those that biologically must not overlap with CDS are considered blocking NCE. CDS overlapping with blocking NCE are removed. Filtered consensus CDS are obtained from predicted CDS and conserved ORFs by using predefined weights and rules and subsequent removal of CDS that overlap with blocking NCEs. Filtered consensus CDS are functionally annotated and then merged with the NCE into the final annotation files.